## キャンパスメールの画面で確認することができます。

## 下の例ですと、3.55GBを利用していることがわかります。

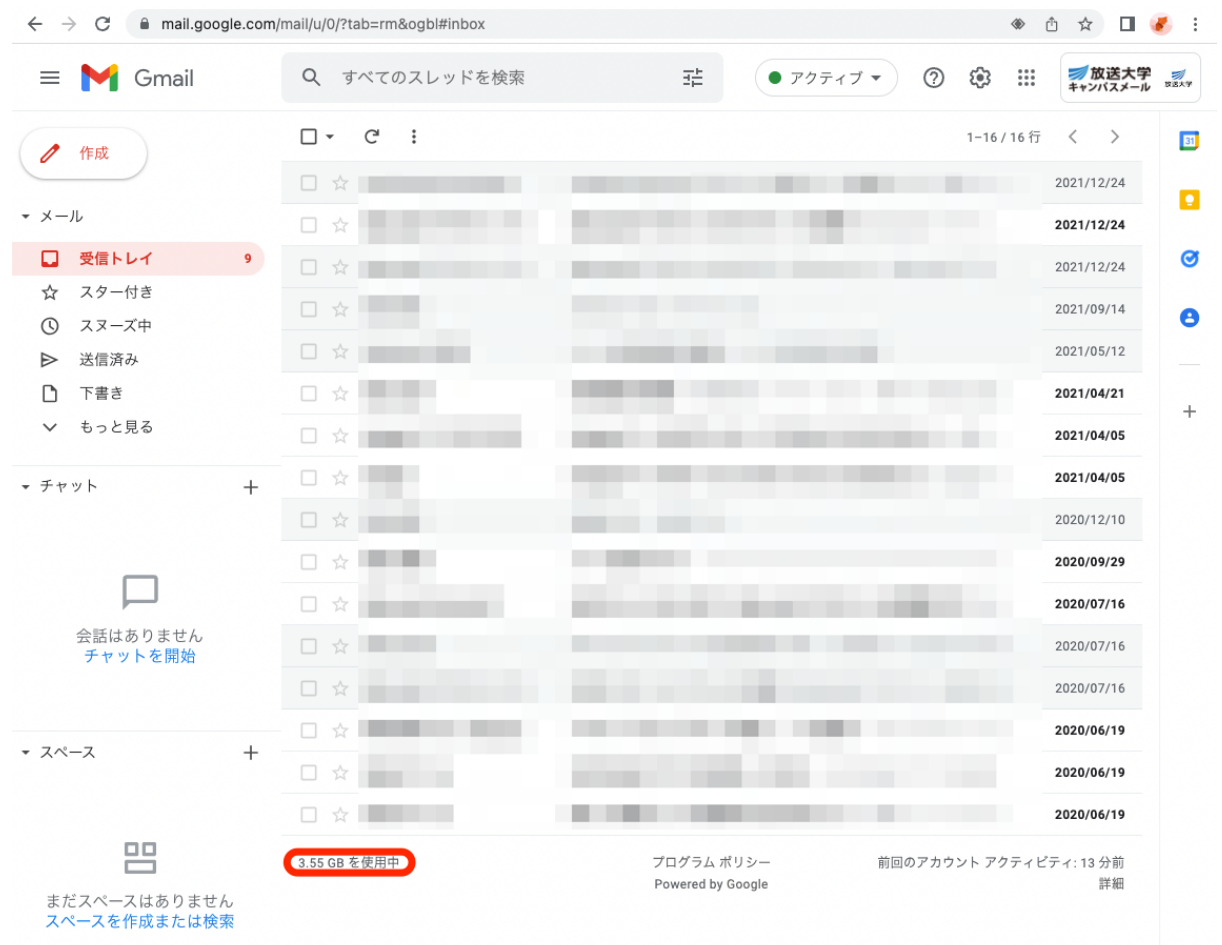

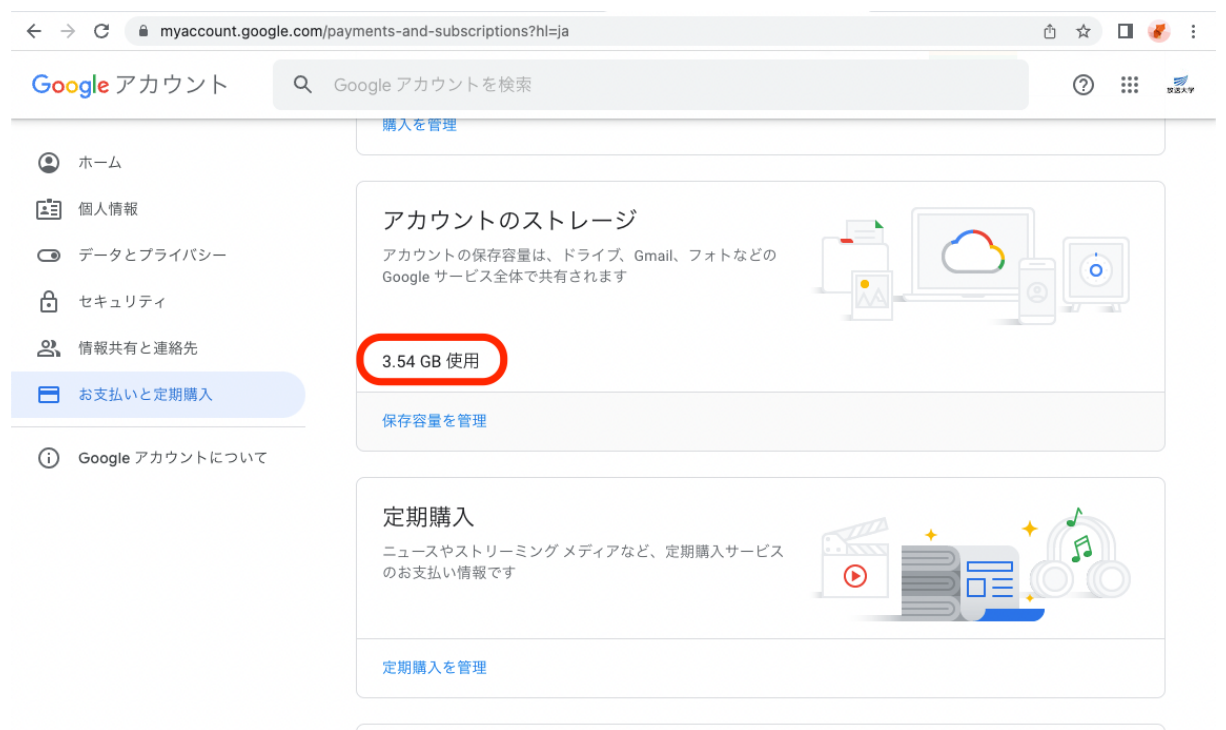

## Googleアカウントの「お支払いと定期購入」の画面で確認することができます。